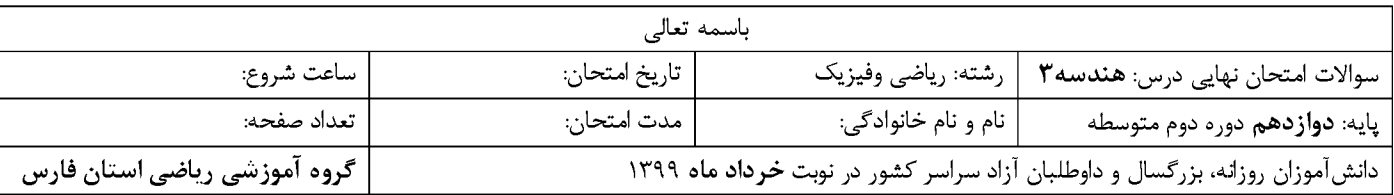

 $\mathbf{1}$ 

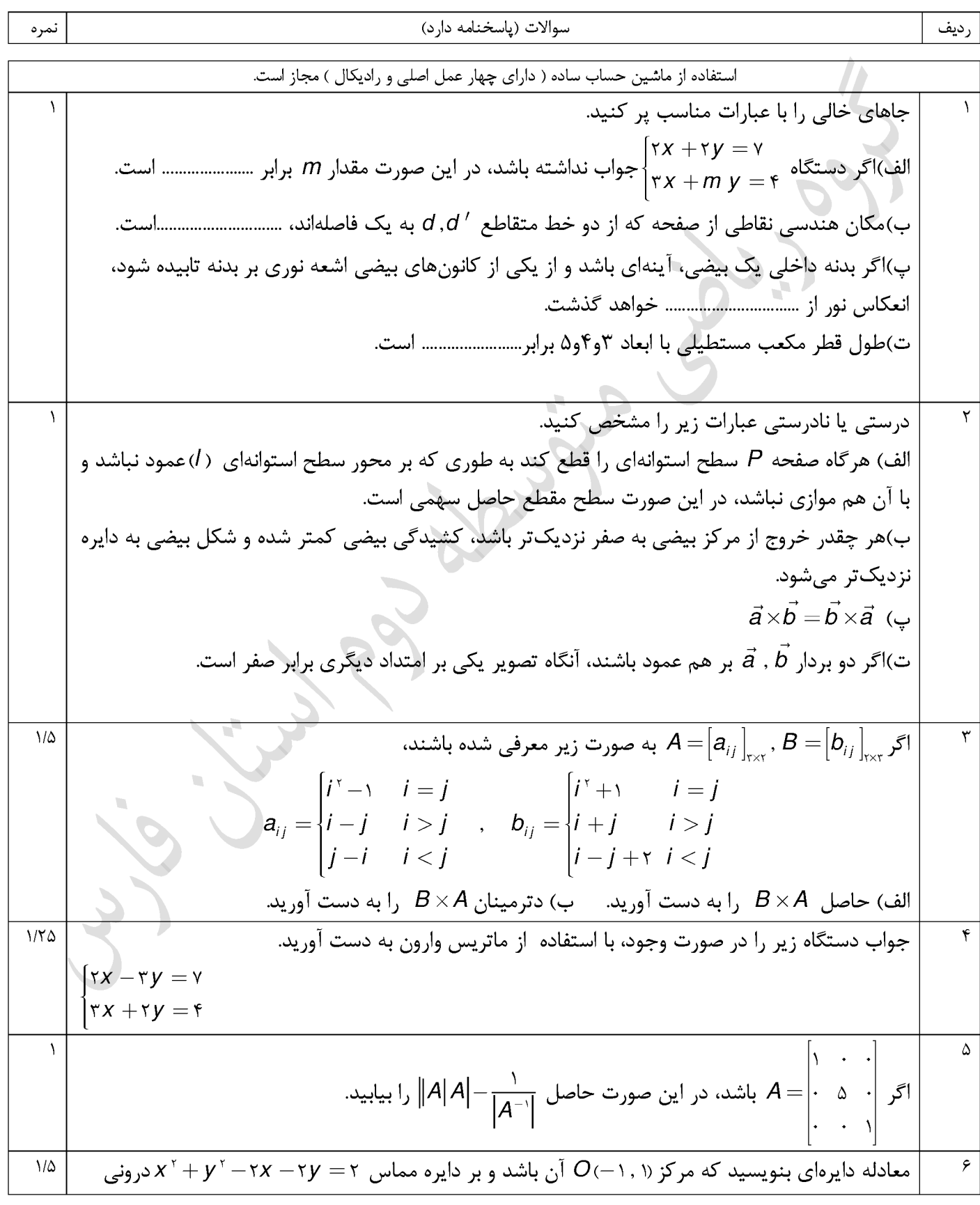

Т

 $\Gamma$ 

T

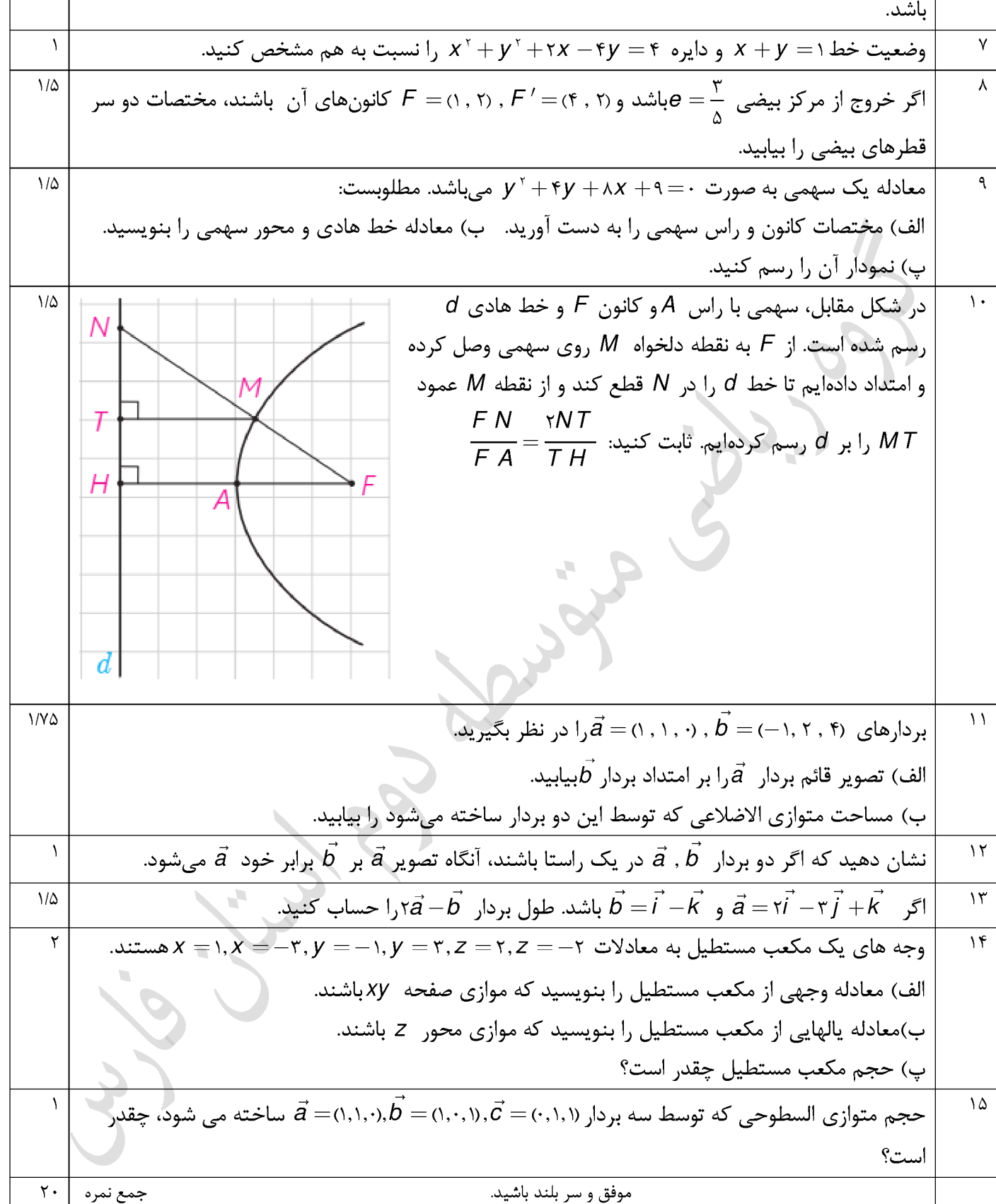

 $\sim$ test PDF Combine only برنام خدا کی کرد کردی مشہز<u>ی هندیہ ۳</u><br>مط<u>میر ازمون مشہزی هندیہ ۳</u><br>- همی<del>ت</del>ه کشوده آنوزمن رباعتی (ربال<sup>6</sup>ر) .<br>فطرحس ۲۵ رنمره  $\sqrt{\delta_n}$  (  $\bar{\psi}$  )  $\frac{\partial^2}{\partial x^2}$  )  $\frac{\partial^2}{\partial y^2}$  (  $\psi$  )  $\frac{\partial^2}{\partial y^2}$  $\frac{1}{\sqrt{1-\frac{1}{x}}\sqrt{1-\frac{1}{x}}}}$ الف) نادرست – ب) درست ہے) نادرست –  $A = \begin{bmatrix} \bullet & \mathbf{1}^{(\mathbf{a},\mathbf{b})} \\ \mathbf{1} & \mathbf{1}^{(\mathbf{a},\mathbf{b})} \end{bmatrix}, B = \begin{bmatrix} \mathbf{1} & \mathbf{1} & \mathbf{0} \\ \mathbf{1} & \mathbf{0} & \mathbf{1} \end{bmatrix} (\mathbf{a},\mathbf{b})$  $-1^{\omega}$  $B \times A = \begin{bmatrix} 1 & \delta \\ \gamma & \vert q \vert \end{bmatrix}$  (signal)  $|\beta x A| = 19 - 10 = -14$  ( $\frac{3}{2}$ , ro)  $\begin{cases} r\chi-r\chi=V\\ r\chi+V\chi=f \end{cases} \Rightarrow \begin{bmatrix} r-r^{\prime}\\ r-r \end{bmatrix} \begin{bmatrix} \chi\\ \chi \end{bmatrix} = \begin{bmatrix} v\\ f \end{bmatrix} \Rightarrow \begin{bmatrix} \chi\\ \chi \end{bmatrix} = \begin{bmatrix} \frac{r\chi}{r} & \frac{r\chi}{r} \\ \frac{r\chi}{r} & \frac{r\chi}{r} \end{bmatrix} \begin{bmatrix} v\\ \chi \end{bmatrix} = \begin{bmatrix} r\\ -1 \end{bmatrix}$  $\overrightarrow{A} = \frac{1}{11^{6}} \left[ \begin{array}{cc} Y & Y \\ -Y & Y \end{array} \right] = \left[ \begin{array}{cc} \frac{17}{116} & \frac{16}{116} \\ -\frac{17}{116} & \frac{17}{116} \end{array} \right]$  $\Rightarrow \frac{x=y}{(x,y)} = -1$  $|A| = 1 \times \delta x = \delta \implies \begin{cases} |\overrightarrow{A}|^2 = \frac{1}{1A} = \frac{1}{\delta}(34,17\delta) \\ 0 \end{cases} \implies |A|A| = \frac{1}{|\overrightarrow{A}|} = \frac{\overrightarrow{A}}{\delta} - \delta$ <br> $= \frac{\overrightarrow{A}}{\delta} - \frac{1}{\delta}$  $(s^2, r_0)$  $(3270)$ <br>  $0'(1,1)$   $2Y'=\frac{1}{5} \sqrt{5+1} + 1 = 5$ <br>  $(3270)$  $-9$  $O(151)$  =>  $d = 00 = \sqrt{f_+ - f_+}$  =  $f'(2510)$  $G(y) = \frac{d}{dx} \Rightarrow \frac{d}{dx} = \frac{y - y' \Rightarrow y = f}{(y')^{1/3}} = \frac{f}{(x + 1)^{1/2}} \Rightarrow (y - 1) = 14$  $(**y*3)$ ( صغمرا ) 3

Scanned by CamScanner

test PDF Combine only 4 کوه اموزش رایفی (سال قارس)<br>گروه اموزش رایفی (میلادی) کلید<br>طبیرا زون <sup>رف</sup> رنمای<sup> ه</sup>ندر ۳<br>بر  $O(-1, r)$ ,  $Y = \frac{1}{7} \sqrt{r+14+14} = r^{(3,1,10)}$  $\frac{d^2y}{dx^2} = \frac{d^2x + dy + c}{\sqrt{a^2 + b^2}} = \frac{1}{\sqrt{1 + 1}} = 0 \implies \frac{dy}{dx} = \frac{dy}{dx} = \frac{dy}{dx}$ FF =  $\gamma c = \sqrt{q_+ - e} = f \Rightarrow c = \frac{p}{f}$ <br>  $e^+ = \frac{c}{a} = \frac{p}{b} \Rightarrow a = \frac{d}{f}(\gamma^{r_0})$ <br>  $f(\gamma^{r_0}) \Rightarrow a^+ = b^+ + c^+ \Rightarrow b = f$ <br>  $(\gamma^{r_0})$  $F(t)$  ( $\Delta$ , r)  $\Rightarrow$   $\Delta f$ ,  $F_{g}$   $\rightarrow$   $A(0, r)$ ,  $A(0, r)$ <br>  $F(t)$   $\rightarrow$   $A(t)$ ,  $B(\Delta, r)$   $B(\Delta, r)$  ( $\rightarrow$   $A(t)$ ) (b)  $(\forall + 1)^{r} = -N(\neg t + \underline{\delta}) \implies^{(r)} O(-\frac{\delta}{\Lambda}, -r)(\forall t \delta)$  $+a=1+\frac{14}{\sqrt{6}}$  (  $-1-\frac{14}{\sqrt{6}}$  )  $-\frac{14}{\sqrt{6}}$  )  $-\frac{14}{\sqrt{6}}$  (-  $-\frac{14}{\sqrt{6}}$  ) (-78) ) )  $-\frac{1}{\sqrt{2}}\int_{\frac{1}{\sqrt{2}}} x=-\frac{0}{\sqrt{2}}+1=\frac{11}{\sqrt{2}}$  or  $\frac{3}{2}$  y = -1<br>(  $\frac{3}{2}$  $(\cdot, \gamma)$  $\overbrace{C_{j,j,b}^{2d},b\omega}^{\overbrace{\text{out}}} \rightarrow MF = MT, FA = AH (94, Y0)$  $-$  ) o  $MTIIFH \stackrel{CH^2}{\longrightarrow} \frac{NM}{NF} = \frac{MT}{FH} \stackrel{(y^{r_0})}{\longrightarrow} \frac{NM}{NF} \implies \frac{NM}{MF} = \frac{NF}{FFd} \stackrel{(y^{r_0})}{\longrightarrow}$  $\gamma_{MF}$  =  $\gamma_{H}$  (x)<br>  $\gamma_{MF}$  =  $\gamma_{H}$  (x)<br>  $\gamma_{H}$  =  $\gamma_{H}$  (x)<br>  $\gamma_{H}$  =  $\gamma_{H}$  (x)<br>  $\gamma_{H}$  =  $\gamma_{H}$  (x)<br>  $\gamma_{H}$  =  $\gamma_{H}$  (x)<br>  $\gamma_{H}$  =  $\gamma_{H}$  (x)<br>  $\gamma_{H}$  $\frac{1}{r} \frac{m_F}{r_H} = \frac{r_H}{r_H} \frac{m_F}{r_H} = \frac{m_F}{r_H} = \frac{m_F}{r_H} \frac{r_H}{r_H}$ <br>(iv)  $\alpha' = (\frac{a \cdot b}{1 b l}) \overrightarrow{b} = (\frac{-1}{r H})(\frac{1}{r H})(\frac{1}{r H})(\frac{1}{r H})(\frac{1}{r H})(\frac{1}{r H})(\frac{1}{r H})(\frac{1}{r H})(\frac{1}{r H})(\frac{1}{r H})(\frac{1}{r H})(\frac{1}{r H})(\frac{1}{r H})(\frac{1}{r H})(\frac{1}{r H})(\frac{1}{$  $\int \vec{a} \times \vec{b} = \sqrt{14+14+4} = \sqrt{f(1/3)}$  $\vec{a} \times \vec{b} = \begin{pmatrix} i & j & k \\ 1 & 1 & 0 \\ -1 & v & f \end{pmatrix} = (fj-Tk) - (fi+k) = -16i + fj-Tk$ 

Scanned by CamScanner

 $(1\dot{3}e)$ 

test PDF Combine only

5  $\frac{\partial \Gamma(b)}{\partial a}$ <br>  $\frac{\partial \Gamma(b)}{\partial a}$ <br>  $\frac{\partial \Gamma(b)}{\partial a}$ <br>  $\frac{\partial \Gamma(b)}{\partial a}$ <br>  $\frac{\partial \Gamma(b)}{\partial a}$ <br>  $\frac{\partial \Gamma(b)}{\partial a}$ <br>  $\frac{\partial \Gamma(b)}{\partial a}$ <br>  $\frac{\partial \Gamma(b)}{\partial a}$ <br>  $\frac{\partial \Gamma(b)}{\partial a}$ کلید از موں ن رن دی هذر ۲<br>مسلسلہ از موں ن دی هذر ۲  $\overrightarrow{\alpha} = (\underline{\alpha \cdot b})(\overrightarrow{b}) = (\frac{r}{|b|^{r}})(\overrightarrow{b}) = r\overrightarrow{b} \implies \overrightarrow{\alpha} = \overrightarrow{\alpha}$  $\mathbf{r}$  $70 - b = (r^{3} - 9 - r^{4}) \implies |r^{3} - b| = \sqrt{1 + r^{2} + 9} = \sqrt{1 + r^{4} + 9}$ - 1)  $\begin{cases} Z = r \frac{1}{2} - r \\ r \leqslant x \leqslant 1 \end{cases}$  (b)  $(X = 1, 0)$  (b)  $Y = r \leqslant r \leqslant r$ <br>  $Y = r \leqslant r \leqslant r$  (b)  $Y = r \leqslant r$  (c)  $Y = r \leqslant r$  (c) (c)  $Y = r \leqslant r$ 7١.  $V = \left| \frac{\partial}{\partial x} \left( \frac{\partial}{\partial y} \right) \right| = \left| \frac{\partial}{\partial y} \right| = \frac{1 + 1}{1 + 1} = \frac{1}{1} \left( \frac{\partial}{\partial y} \right)^{1/2}$  $(\cdot, \stackrel{\cdot}{\circ} \stackrel{\cdot}{\circ})$ 

 $(14.50)$ 

Scanned by CamScanner